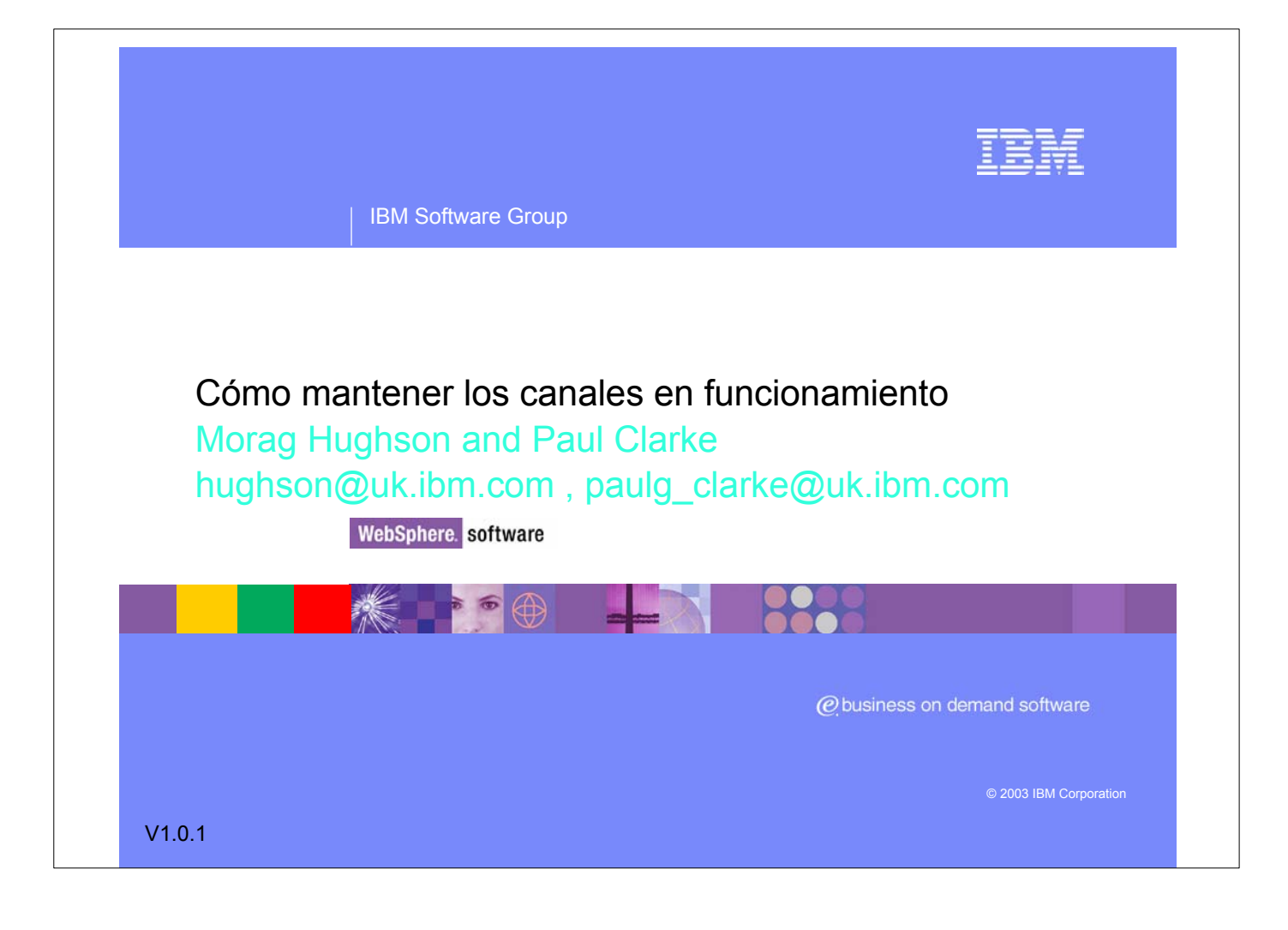

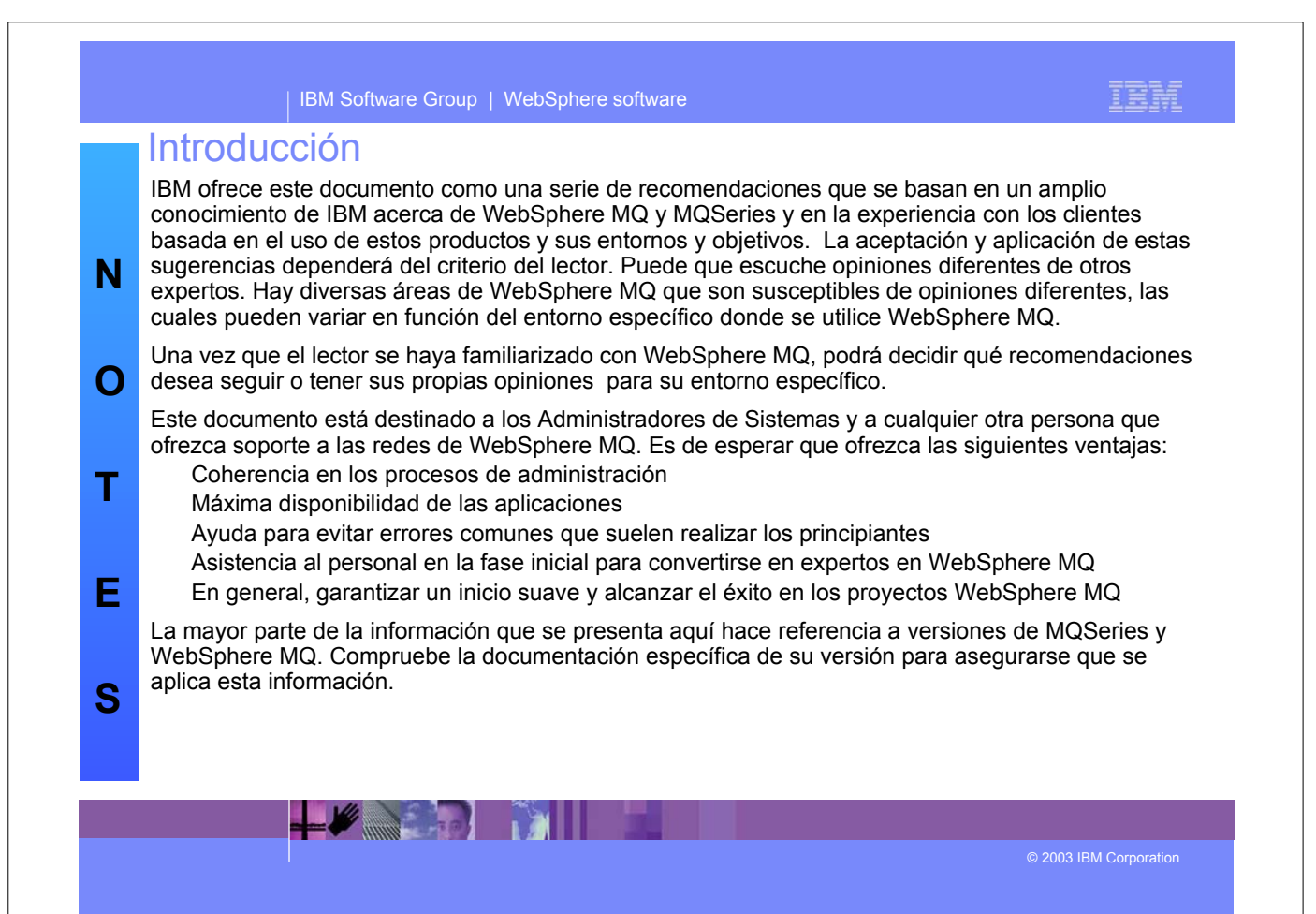

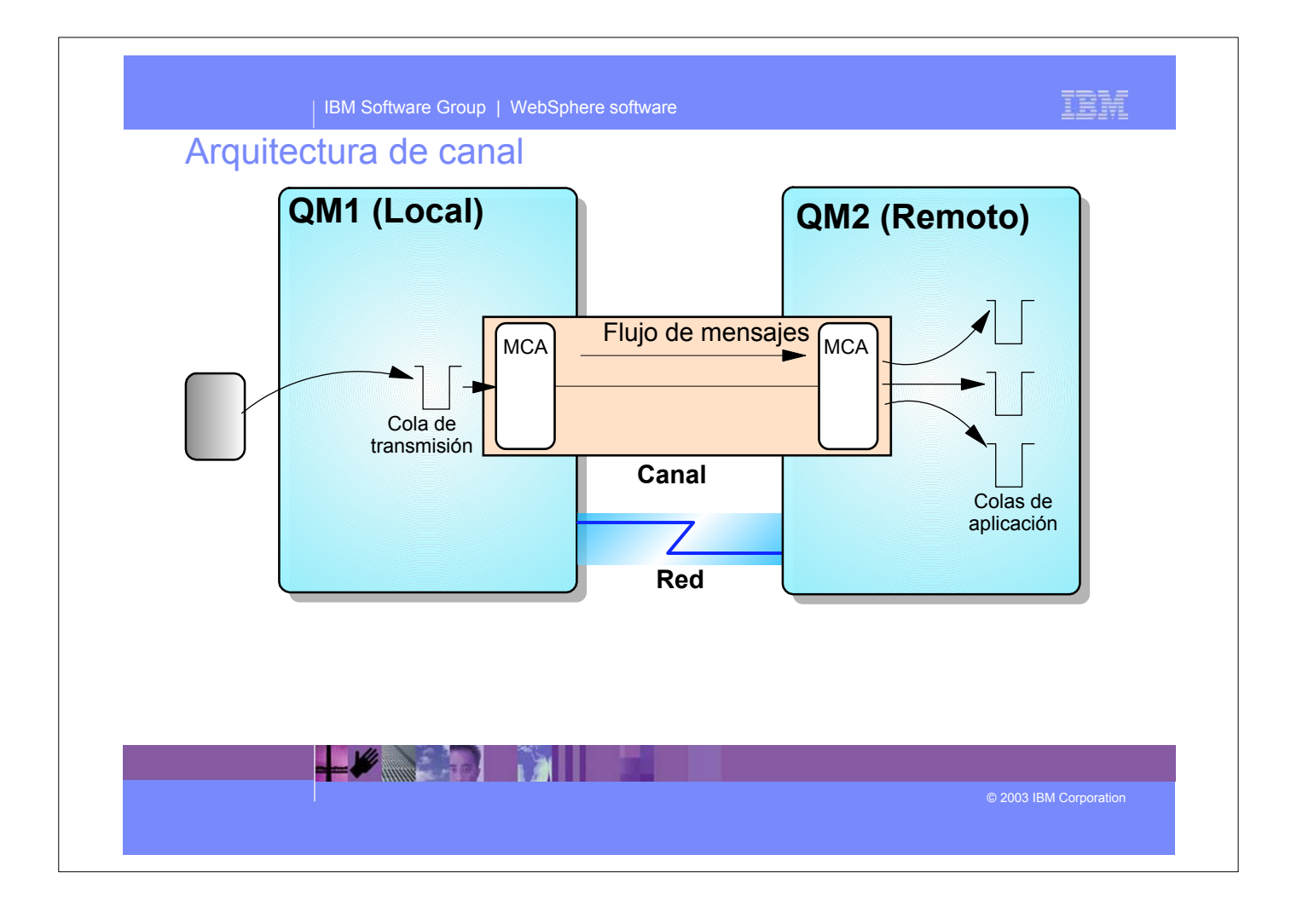

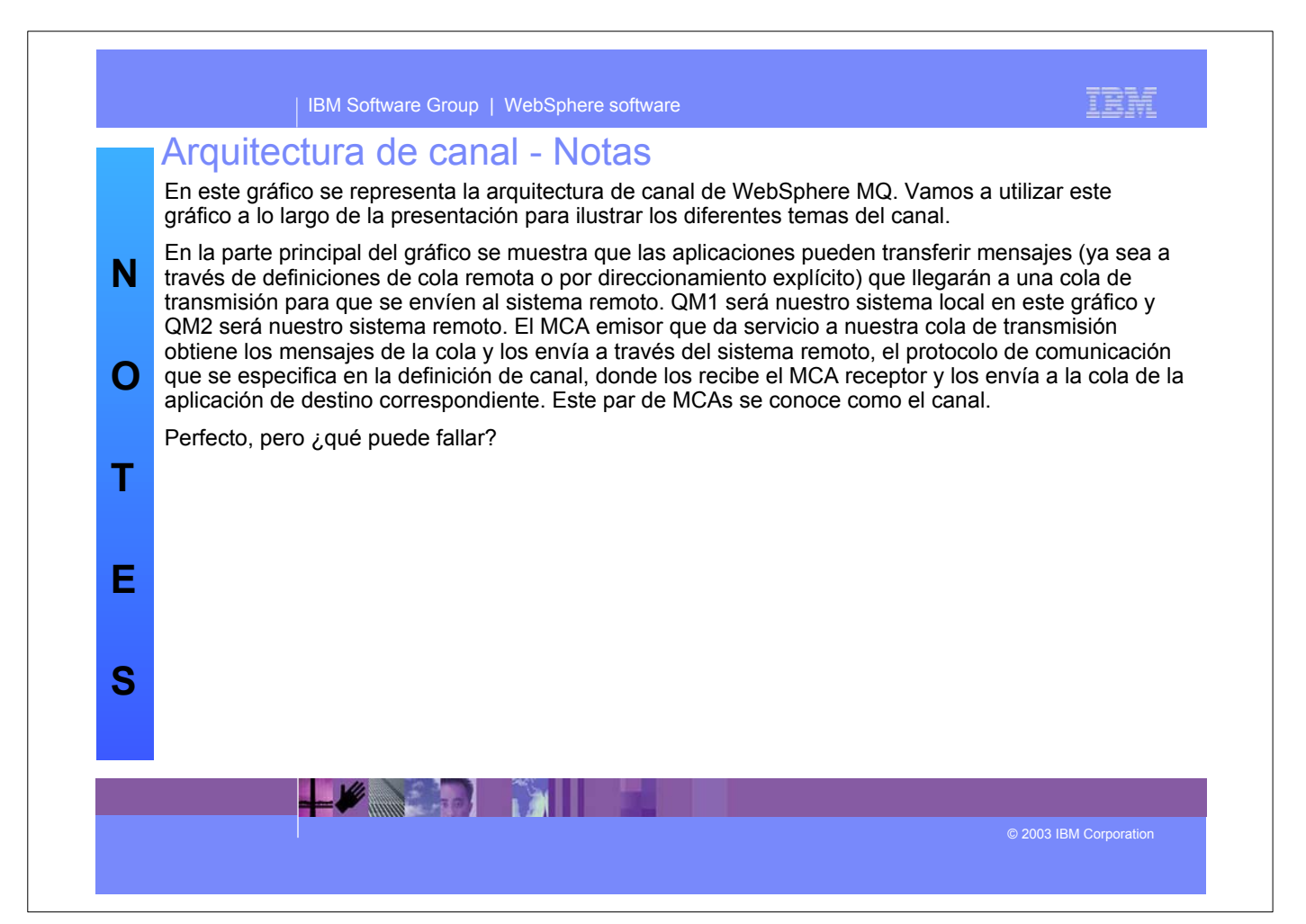

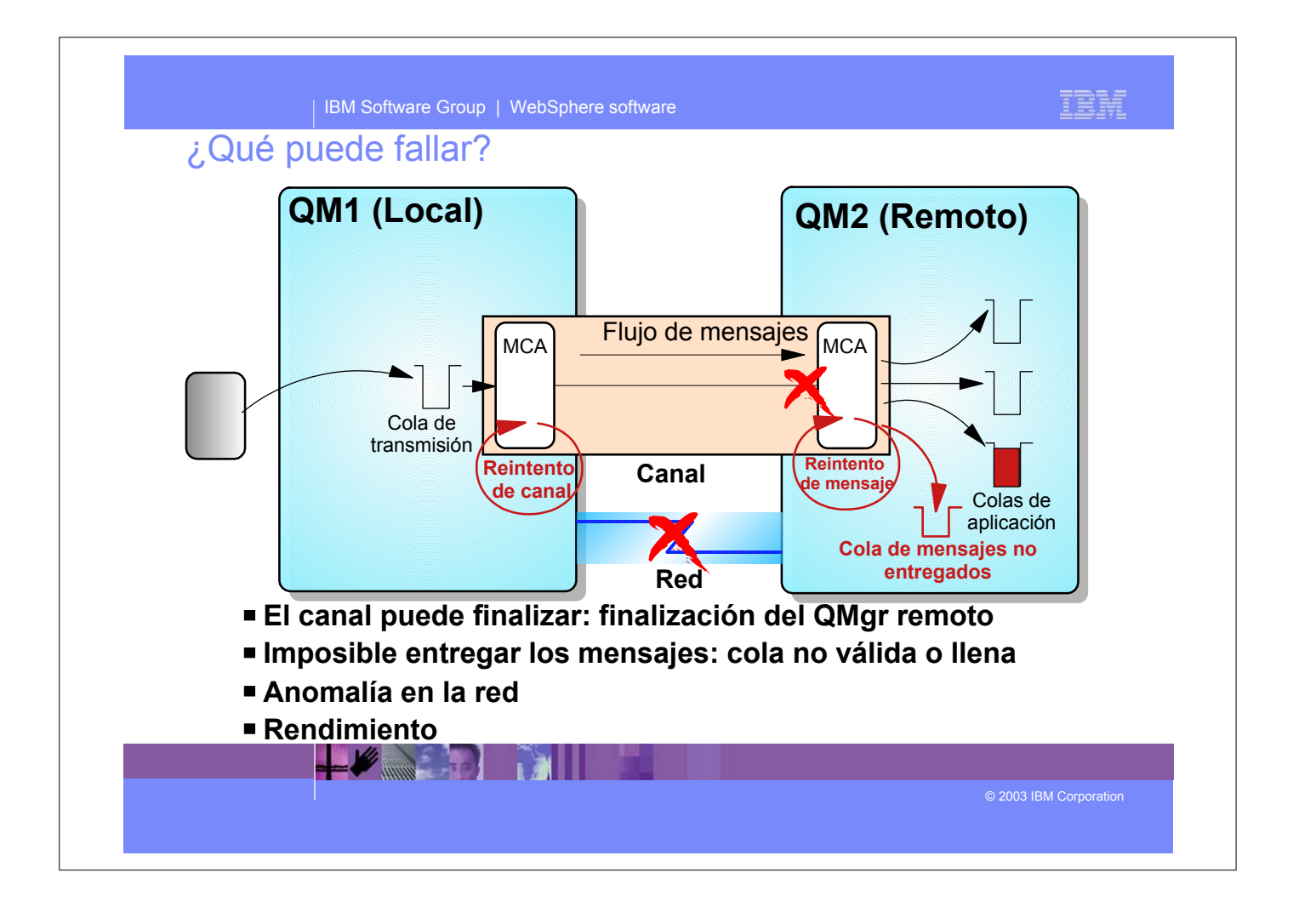

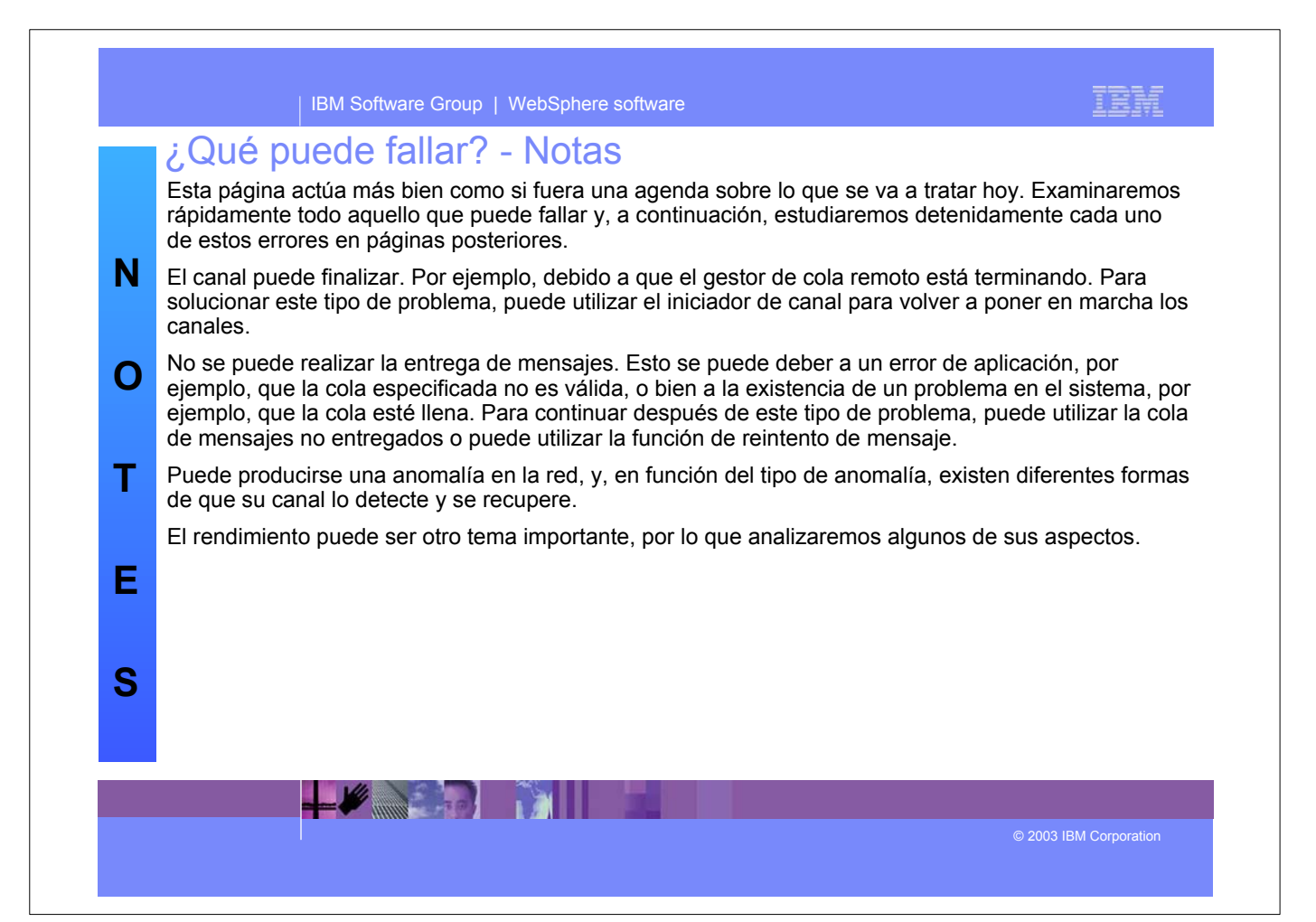

![](_page_3_Figure_0.jpeg)

![](_page_3_Figure_1.jpeg)

![](_page_4_Figure_0.jpeg)

![](_page_4_Figure_1.jpeg)

![](_page_5_Figure_0.jpeg)

![](_page_5_Picture_1.jpeg)

![](_page_6_Figure_0.jpeg)

![](_page_6_Picture_125.jpeg)

![](_page_7_Figure_0.jpeg)

![](_page_7_Picture_112.jpeg)

![](_page_8_Figure_0.jpeg)

![](_page_8_Picture_164.jpeg)

![](_page_9_Figure_0.jpeg)

![](_page_9_Figure_1.jpeg)

![](_page_10_Figure_0.jpeg)

![](_page_10_Figure_1.jpeg)

![](_page_11_Figure_0.jpeg)

![](_page_11_Figure_1.jpeg)

![](_page_12_Figure_0.jpeg)

![](_page_12_Figure_1.jpeg)

![](_page_13_Figure_0.jpeg)

![](_page_13_Picture_164.jpeg)

## TRN | IBM Software Group | WebSphere software Rendimiento **Algunas preguntas para reflexionar ¿Cuál es la velocidad de llegada de la cola de transmisión? ¿Cuáles son los tiempos de respuesta requeridos? ¿Cuánto tarda un lote en transmitir? ¿Cuál es el tiempo de inicio de un canal? Las respuestas dependen del entorno Uso de la aplicación Sistema operativo/Hardware Ancho de banda de la red Tamaño de los mensajes Experience of the Contract of the Contract of The Contract of The Contract of The Contract of The Contract of** © 2003 IBM Corporation

![](_page_14_Picture_1.jpeg)

![](_page_15_Figure_0.jpeg)

![](_page_15_Picture_1.jpeg)

![](_page_16_Figure_0.jpeg)

![](_page_16_Picture_1.jpeg)

![](_page_17_Figure_0.jpeg)

![](_page_17_Picture_1.jpeg)

![](_page_18_Figure_0.jpeg)

![](_page_18_Picture_108.jpeg)

![](_page_19_Figure_0.jpeg)

![](_page_19_Picture_172.jpeg)

## | IBM Software Group | WebSphere software

![](_page_20_Picture_187.jpeg)

IBM

![](_page_20_Picture_188.jpeg)